Observatory > vm@ws://127.0.0.1:39575/-KnRfy6Jf\_k=/ws Refresh

## VM

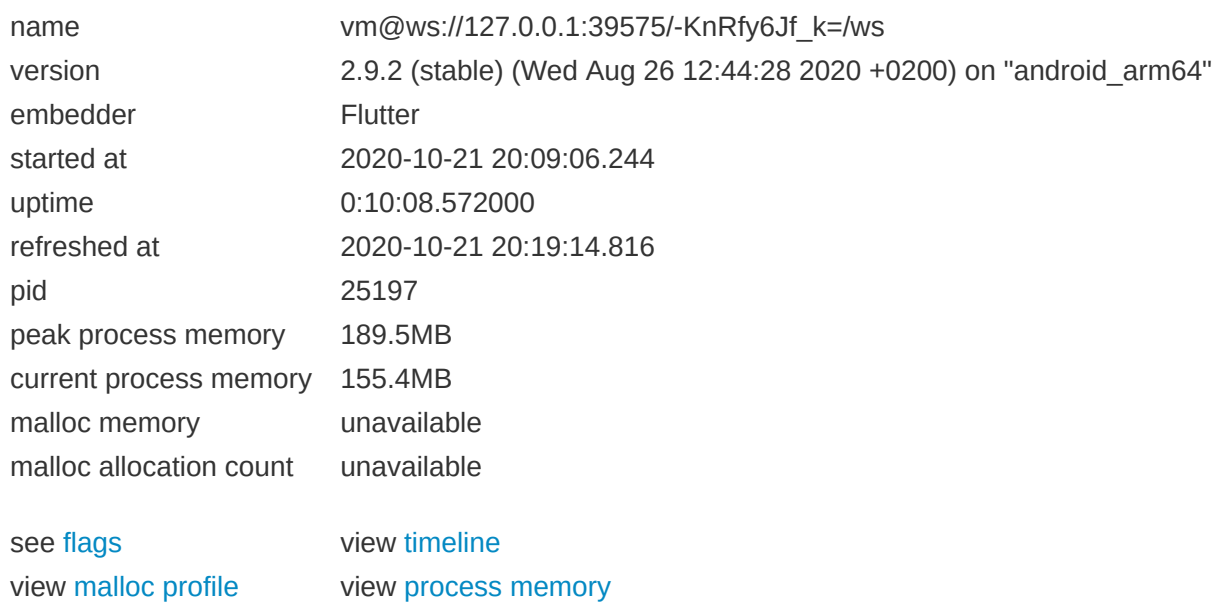

## Isolate Group 13794341893567103000 (main.dart)

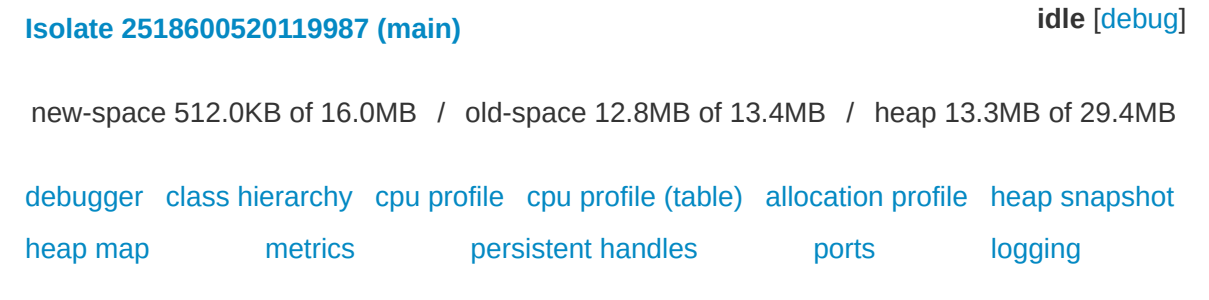

View [documentation](https://dart-lang.github.io/observatory/) File a bug [report](https://github.com/dart-lang/sdk/issues/new?title=Observatory:&body=Observatory%20Feedback)